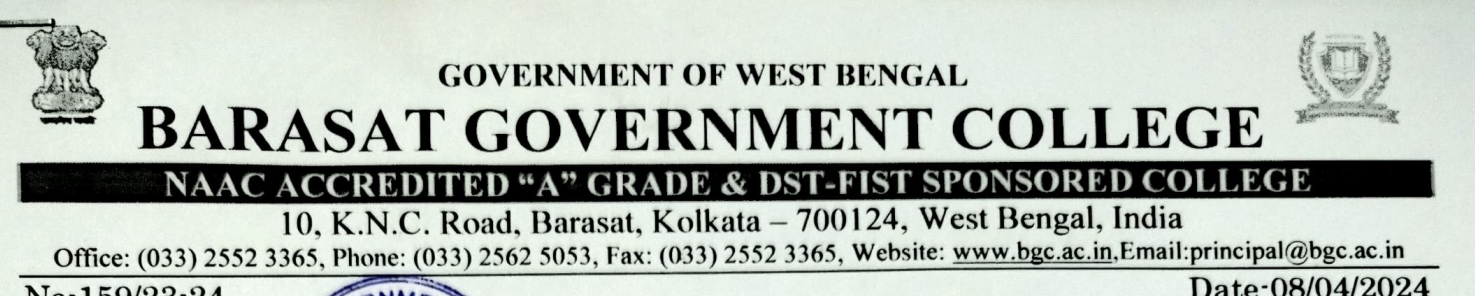

 $No.159/23.24$  ANMER

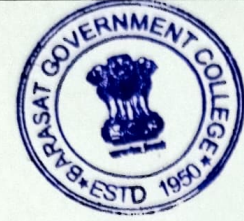

## **NOTICE**

In reference to above all the Under Graduate Semester-I (NEP SYSTEM) students who have filled up their University Examination Forms for Semester-I (NEP SYSTEM) examinations, 2023-2024 are advised to download their Admit card from University Examination portal:- https://www.wbsuexams.net/ and come to the College office for attestation of their Admit Cards on 09/04/2024 between 11:30 am to 1:30 pm positively.

Student who want to avail the opportunity for correction of their Admit Cards (If any at all) can do the same from the College office within  $9<sup>th</sup>$  April, 2024 (up to1:30 pm). For further information follow the University Notice, dated 06/04/2024.

Document required:

 $\cdot$ 

> Hard copy of NEP Semester-I Admit Card.

Allatterje

Principal Barasat Government College

**Principal**<br>**Berse** Government College

Copy forwarded for information and necessary action to:

- >For uploading to the College website.
- > Display in Student Notice Boards.
- > Guard File.

## WEST BENGAL STATE UNIVERSITY Barasat, North 24 Parganas

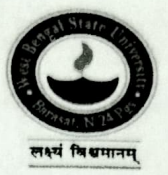

DATE: 06.04.2024

## **Notice**

It is hereby notified for information to all concerned the following:

Students willing to appear in B.A., B.Sc., B.Com.,B.B.A & BCA SEMESTER-I (NEP SYSTEM)) Examinations, 2023-24 of the West Bengal State University that will commence on and from 16" April 2024, are hereby asked to download their Admit Card from 06<sup>th</sup> April 2024 onwards. Students could avail the opportunity for correction of Admit Card from 06<sup>th</sup> April to 09<sup>th</sup> April, 2024 (up to 4:00 P.M.).

University Engineer<br>In Charge of the Office of the Controller of Examinations<br> West Bengal State University